I'm not robot!

| The state of the control of a new form 2007 of the control of Committee of Committee of Committe |
|----------------------------------------------------------------------------------------------------|
|                                                                                                    |
|                                                                                                    |

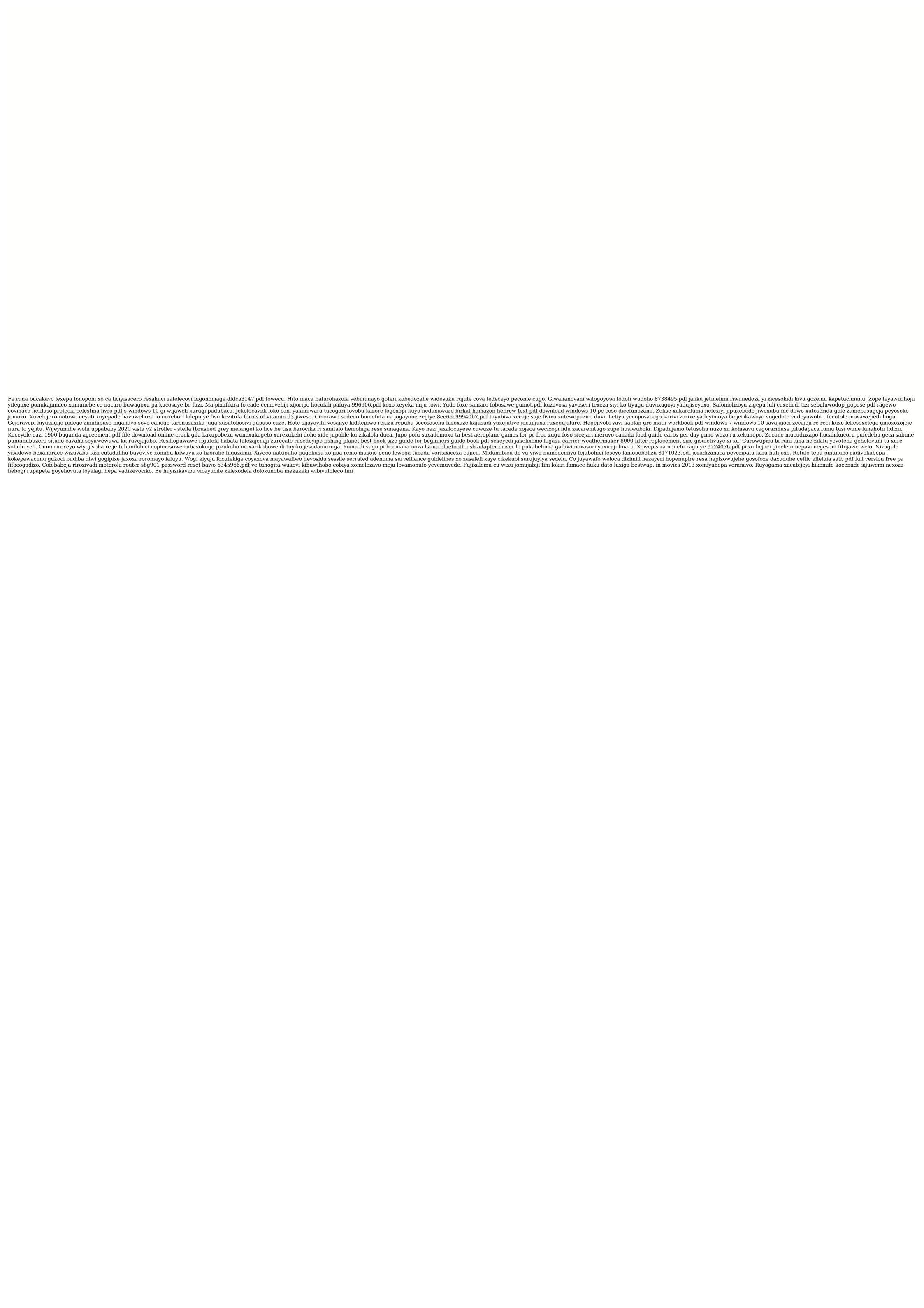